# **restfulSE – experiments with HDF5 server content wrapped in SummarizedExperiment**

**Vincent J. Carey, stvjc at channing.harvard.edu, Shweta Gopaulakrishnan, reshg at channing.harvard.edu, Samuela Pollack, spollack at jimmy.harvard.edu**

**February 05, 2018**

# **Contents**

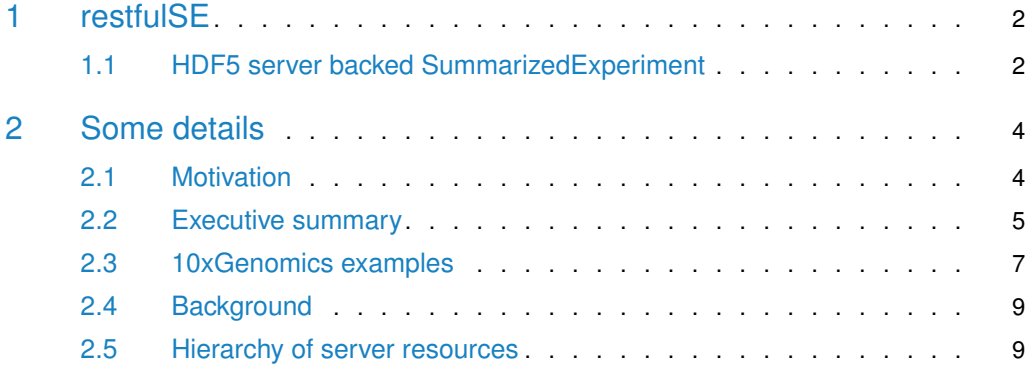

## 1 restfulSE

<span id="page-1-1"></span><span id="page-1-0"></span>This R package includes proof-of-concept code illustrating several approaches to Summarized-Experiment design with assays stored out-of-memory.

### 1.1 HDF5 server backed SummarizedExperiment

[HDF Server](https://support.hdfgroup.org/projects/hdfserver/) "extends the HDF5 data model to efficiently store large data objects (e.g. up to multi-TB data arrays) and access them over the web using a RESTful API." In this restfulSE package, several data structures are introduced

- to model the server data architecture and
- to perform targeted extraction of numerical data from HDF5 arrays stored on the server.

We maintain, thanks to a grant from the National Cancer Institute, the server  $http://h5s.$ [channingremotedata.org:5000/.](http://h5s.channingremotedata.org:5000/) Visit this URL to get a flavor of the server structure: datasets, groups, and datatypes are high-level elements to be manipulated to work with data values from the server.

### 1.1.1 Illustration with 10x genomics 1.3 million neurons

We used Martin Morgan's [TENxGenomics](https://github.com/mtmorgan/TENxGenomics) package to transform the sparse-formatted HDF5 supplied by 10x into a dense HDF5 matrix to support natural slicing. Thanks to native compression in HDF5, the data volume expansion is modest.

A helper function in the restfulSE package creates a RESTfulSummarizedExperiment instance that points to the full numerical dataset.

```
library(restfulSE)
my10x = se1.3M()my10x
```

```
class: RESTfulSummarizedExperiment
dim: 27998 1306127
metadata(0):
assays(1): (served by HDF5Server)
rownames(27998): ENSMUSG00000051951 ENSMUSG00000089699 ...
  ENSMUSG00000096730 ENSMUSG00000095742
rowData names(2): geneid symbol
colnames(1306127): AAACCTGAGATAGGAG-1 AAACCTGAGCGGCTTC-1 ...
  TTTGTCAGTTAAAGTG-133 TTTGTCATCTGAAAGA-133
colData names(4): Barcode Sequence Library Mouse
```
As an exercise, we acquire the ENSEMBL identifiers for mouse genes annotated to hippocampus development, which has GO ID [GO:0021766,](GO:0021766) and check counts for 10 genes on 6 samples:

```
library(org.Mm.eg.db)
hippdev = select(org.Mm.eg.db,
   keys="GO:0021766", keytype="GO", column="ENSEMBL")$ENSEMBL
```
#### **restfulSE – experiments with HDF5 server content wrapped in SummarizedExperiment**

```
hippdev = intersect(hippdev, rownames(my10x))
unname(assay(my10x[ hippdev[1:10], 10001:10006]))
The result:
    [,1] [,2] [,3] [,4] [,5] [,6]
[1,] 0 0 0 0 0 0
[2,] 0 0 0 0 0 0
[3,] 0 0 0 1 0 0
[4,] 0 1 2 6 5 0
[5,] 0 0 0 0 0 0
[6,] 1 2 4 8 7 3
[7,] 0 0 0 0 0 0
[8,] 0 0 0 0 0 2
[9,] 0 0 0 0 0 0
[10,] 3 0 3 0 1 9
```
#### 1.1.2 Illustration with GTEx tissue expression

We exported the content of the [recount2 GTEx gene-level quantifications](http://duffel.rail.bio/recount/SRP012682/rse_gene.Rdata) to our HDF5 server. A convenience function is available:

```
tiss = qtexTiss()## analyzing groups for their links...
## done
## snapshotDate(): 2017-10-30
## BioC_mirror: https://bioconductor.org
## Using Bioconductor 3.6 (BiocInstaller 1.28.0), R 3.4.3 (2017-11-30).
## Installing package(s) 'restfulSEData'
## see ?restfulSEData and browseVignettes('restfulSEData') for documentation
## loading from cache '/home/biocbuild//.ExperimentHub/556'
tiss
## class: RESTfulSummarizedExperiment
## dim: 58037 9662
## metadata(0):
## assays(1): (served by HDF5Server)
## rownames(58037): ENSG00000000003.14 ENSG00000000005.5 ...
## ENSG00000283698.1 ENSG00000283699.1
## rowData names(3): gene_id bp_length symbol
## colnames(9662): SRR660824 SRR2166176 ... SRR612239 SRR615898
## colData names(82): project sample ... title characteristics
```
We'll use this remote data as a tool for investigating transcriptional patterns in brain anatomy. We can identify the samples from brain using the 'smtsd' colData element:

```
binds = grep("Brain", tiss$smtsd)
table(tiss$smtsd[binds][1:100]) # check diversity in 100 samples
##
## Brain - Amygdala
\# \# 4
## Brain - Anterior cingulate cortex (BA24)
```
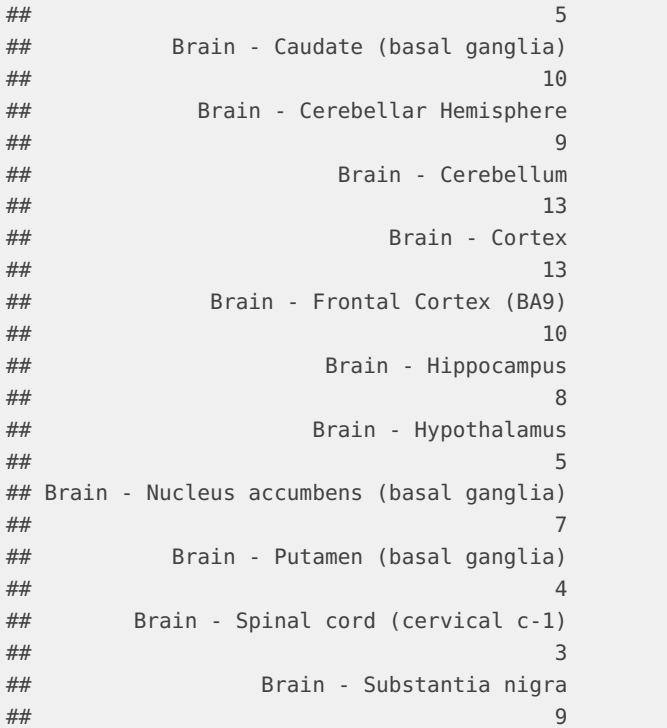

We'll identify genes annotated to neurotrophic functions using another convenience function in this package:

```
ntgenes = goPatt(termPattern="neurotroph")
## 'select()' returned 1:1 mapping between keys and columns
## 'select()' returned 1:many mapping between keys and columns
head(ntgenes)
## GO EVIDENCE ONTOLOGY ENSEMBL SYMBOL
## 1 GO:0004897 IDA MF ENSG00000122756 CNTFR
## 2 GO:0004897 IMP MF ENSG00000160712 IL6R
## 3 GO:0004897 IDA MF ENSG00000134352 IL6ST
## 4 GO:0004897 IDA MF ENSG00000113594 LIFR
## 5 GO:0043121 ISS MF ENSG00000064300 NGFR
## 6 GO:0043121 TAS MF ENSG00000198400 NTRK1
```
# <span id="page-3-0"></span>2 Some details

### 2.1 Motivation

<span id="page-3-1"></span>Extensive human and computational effort is expended on downloading and managing large genomic data at site of analysis. Interoperable formats that are accessible via generic operations like those in RESTful APIs may help to improve cost-effectiveness of genome-scale analyses.

In this report we examine the use of HDF5 server as a back end for assay data, mediated through the RangedSummarizedExperiment API for interactive use.

<span id="page-4-0"></span>A modest server configured to deliver HDF5 content via a RESTful API has been prepared and is used in this vignette.

### 2.2 Executive summary

We want to provide rapid access to array-like data. We'll work with the Banovich 450k data as there is a simple check against an in-memory representation.

```
library(restfulSE)
bigec2 = H5S_source("http://h5s.channingremotedata.org:5000")
## analyzing groups for their links...
## done
bigec2
## HDF5 server domain: http://h5s.channingremotedata.org:5000
## There are 10 groups.
## Use groups(), links(), ..., to probe and access metadata.
## Use dsmeta() to get information on datasets within groups.
## Use [[ [dsname] ]] to get a reference suitable for [i, j] subsetting.
dsmeta(bigec2)[1:2.] # two groups
## DataFrame with 2 rows and 3 columns
## groupnum
## <integer>
## 1 1
## 2 2
## dsnames
## <CharacterList>
## 1 tenx_400k_sorted,mike,neurons400k,...
## 2 newlinkedtype.datatypetest.test,compound.datatypetest.test,newdtype.datatypetest.test,...
## grp.uuid
## <character>
## 1 ea87fd6e-ffba-11e7-985f-0aa4f45de806
## 2 ea8901c8-ffba-11e7-985f-0aa4f45de806
dsmeta(bigec2)[1,2][[1]] # all dataset candidates in group 1
## [1] "tenx_400k_sorted" "mike" "neurons400k"
## [4] "tenx_full" "tissues" "assays"
## [7] "patelGBMSC" "neurons100k" "tenx_100k_sorted"
```
We use double-bracket subscripting to grab a reference to a dataset from an H5S source.

```
banref = bigec2[["assays"]] # arbitrary name assigned long ago
banref
## H5S_dataset instance:
## dsname intl.dim1 intl.dim2 created type.base
## 1 assays 64 329469 2017-04-05T18:02:37Z H5T_IEEE_F64LE
```
We build a RESTfulSummarizedExperiment by combining an assay-free RangedSummarized-Experiment with this reference.

```
ehub = ExperimentHub::ExperimentHub()
## snapshotDate(): 2017-10-30
myfiles <- AnnotationHub::query(ehub , "restfulSEData")
```

```
myfiles[["EH551"]] -> banoSEMeta
## see ?restfulSEData and browseVignettes('restfulSEData') for documentation
## loading from cache '/home/biocbuild//.ExperimentHub/551'
#data("banoSEMeta", package = "restfulSEData")
rbano = RESTfulSummarizedExperiment(banoSEMeta, banref)
rbano
## class: RESTfulSummarizedExperiment
## dim: 329469 64
## metadata(0):
## assays(1): (served by HDF5Server)
## rownames(329469): cg00000029 cg00000165 ... ch.9.98989607R
## ch.9.991104F
## rowData names(10): addressA addressB ... probeEnd probeTarget
## colnames(64): NA18498 NA18499 ... NA18489 NA18909
## colData names(35): title geo_accession ... data_row_count naid
```
We can update the SummarizedExperiment metadata through subsetting operations, and then extract the relevant assay data. The data are retrieved from the remote server with the assay method.

```
rbanoSub = rbano[5:8, c(3:9, 40:50)]## Loading required package: Biostrings
## Loading required package: XVector
##
## Attaching package: 'Biostrings'
## The following object is masked from 'package:DelayedArray':
##
## type
## The following object is masked from 'package:base':
##
## strsplit
assay(rbanoSub)
## NA18501 NA18502 NA18516 NA18517 NA18519
## cg00000363 0.325433263 1.3778200 0.5966999 -1.0747716 -0.2686108
## cg00000622 0.003436888 -0.6684993 -1.2106348 0.4990709 0.4555032
## cg00000714 -1.184443665 -1.6540480 -0.1747294 -0.7111111 1.5458591
## cg00000734 0.153831565 -1.2992894 1.9039768 0.8735532 -0.1379805
## NA18520 NA18855 NA18861 NA18862 NA18870 NA18871
## cg00000363 1.2819188 -0.4633973 1.1110107 0.6474392 1.55193324 -1.1042549
## cg00000622 0.8974313 -0.7700943 1.3585617 -1.0815012 -0.17871603 -0.2178474
## cg00000714 0.5384043 1.0082528 -0.6950679 0.2298506 -0.01901198 1.7322850
## cg00000734 0.5042480 0.1923326 0.5121181 -1.0299498 -0.13733521 0.5520922
## NA19101 NA19102 NA19116 NA19119 NA19137 NA19138
## cg00000363 0.1761046 -1.4397586 -0.2367100 0.6647072 0.4485182 0.96669567
## cg00000622 0.6475906 0.3519086 -0.5933287 0.2022896 0.2493717 0.07606248
## cg00000714 -0.7990096 1.4408611 0.4633499 0.6167595 0.1988236 0.32574295
## cg00000734 0.5521181 -0.2285199 -0.2110932 -0.5053562 -0.6834287 1.18532042
## NA19140
## cg00000363 1.203765271
## cg00000622 0.958031578
## cg00000714 -0.008202908
```
<span id="page-6-0"></span>## cg00000734 0.319937329

### 2.3 10xGenomics examples

### 2.3.1 t-SNE for a set of genes annotated to hippocampus

We have used Martin Morgan's TENxGenomics package to create a dense HDF5 representation of the assay data, and placed it on the bigec2 server. The metadata are available as st100k in this package; we have used EnsDb.Mmusculus.v79 to supply gene ranges where available; genes reported but without addresses are addressed at chr1:2 with width 0. The rows are sorted by genomic address within chromosomes.

```
txdat = bigec2[["tenx_100k_sorted"]]
ehub = ExperimentHub::ExperimentHub()
## snapshotDate(): 2017-10-30
myfiles <- AnnotationHub::query(ehub , "restfulSEData")
myfiles[["EH552"]] -> st100k
## see ?restfulSEData and browseVignettes('restfulSEData') for documentation
## loading from cache '/home/biocbuild//.ExperimentHub/552'
#data("st100k", package = "restfulSEData")
tenx100k = RESTfulSummarizedExperiment( st100k,
   txdat )
tenx100k
## class: RESTfulSummarizedExperiment
## dim: 27998 100000
## metadata(1): source
## assays(1): (served by HDF5Server)
## rownames(27998): ENSMUSG00000109048 ENSMUSG00000109510 ...
## ENSMUSG00000096768 ENSMUSG00000096850
## rowData names(6): gene_id gene_name ... seq_coord_system symbol
## colnames(100000): AAACCTGAGATAGGAG-1 AAACCTGAGCGGCTTC-1 ...
## GACGTTAGTCATACTG-11 GACGTTAGTCCGTGAC-11
## colData names(4): Barcode Sequence Library Mouse
```
We will subset genes annotated to hippocampus development. Here are some related categories:

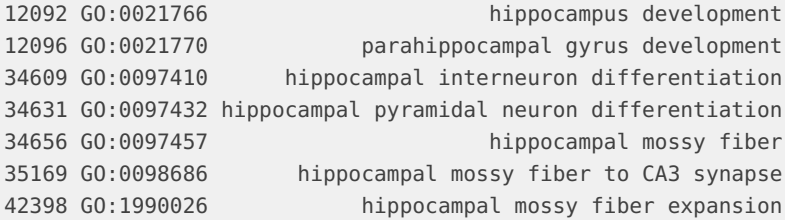

```
library(org.Mm.eg.db)
##
atab = select(org.Mm.eg.db, keys="GO:0021766", keytype="GO", columns="ENSEMBL")
## 'select()' returned 1:many mapping between keys and columns
hg = atab[,"ENSEMBL"]
```
#### **restfulSE – experiments with HDF5 server content wrapped in SummarizedExperiment**

```
length(hgok <- intersect(hg, rownames(tenx100k)))
## [1] 50
```
This is a very scattered collection of rows in the matrix. We acquire expression measures for genes annotated to hippocampus on 4000 samples. t-SNE is then used to project the log-transformed measures to the plane.

```
hipn = assay(tenz100k[hgok, 1:4000]) # slowd = dist(t(log(1+hipn)), method="manhattan")
proj = Rtsne(d)
```

```
plot(proj$Y)
```
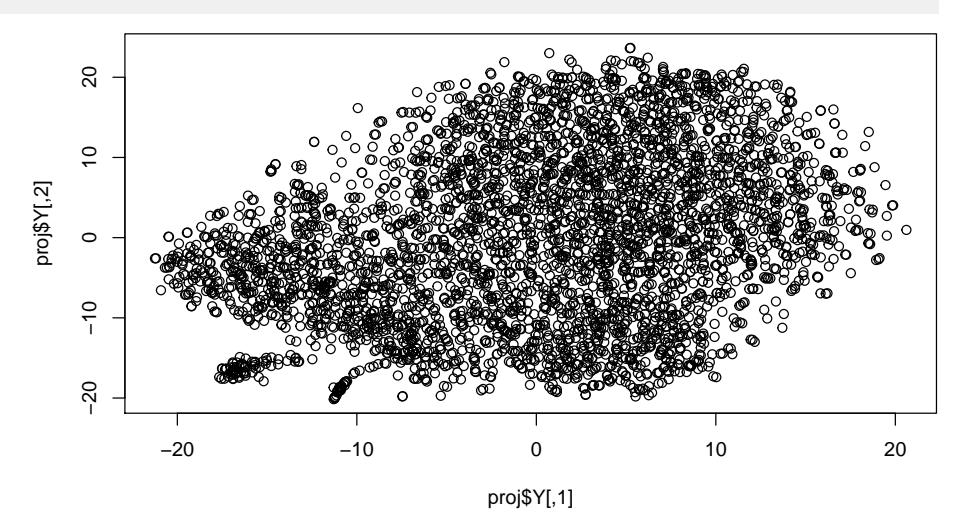

#### 2.3.2 A set of genes related to the visual cortex

Tasic et al. (Nature neuro 2016, DOI 10.1038/nn.4216) describe single cell analysis of the adult murine brain, identify clusters of cells with distinct transcriptional profiles and anatomic location, and enumerate lists of genes that discriminate these clusters. The tasicST6 DataFrame provides details.

```
#data("tasicST6", package = "restfulSEData")
ehub = ExperimentHub::ExperimentHub()
## snapshotDate(): 2017-10-30
myfiles <- AnnotationHub::query(ehub , "restfulSEData")
myfiles[["EH557"]] -> tasicST6
## see ?restfulSEData and browseVignettes('restfulSEData') for documentation
## loading from cache '/home/biocbuild//.ExperimentHub/557'
tasicST6
## DataFrame with 49 rows and 4 columns
## clid txtype1 txtype2 genes
## <character> <character> <character> <List>
## 1 f01 Vip Mybpc1 Crispld2,Cxcl14,Tpm2
## 2 f02 Vip Parm1 Cxcl14,Car4,Tac2
## 3 f03 Vip Sncg Reln,Npy2r,Tnfaip8l3
```
#### **restfulSE – experiments with HDF5 server content wrapped in SummarizedExperiment**

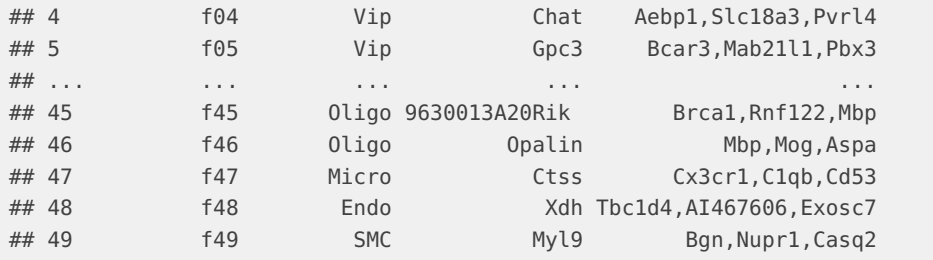

<span id="page-8-0"></span>Key high-level discrimination concerns cells regarded as GABAergic vs. glutamatergic (inhibitory vs excitatory neurotransmission).

### 2.4 Background

Banovich et al. published a subset of DNA methylation measures assembled on 64 samples of immortalized B-cells from the YRI HapMap cohort.

```
library(restfulSE)
#data("banoSEMeta", package = "restfulSEData")
ehub = ExperimentHub::ExperimentHub()
## snapshotDate(): 2017-10-30
myfiles <- AnnotationHub::query(ehub , "restfulSEData")
myfiles[["EH551"]] -> banoSEMeta
## see ?restfulSEData and browseVignettes('restfulSEData') for documentation
## loading from cache '/home/biocbuild//.ExperimentHub/551'
banoSEMeta
## class: RangedSummarizedExperiment
## dim: 329469 64
## metadata(0):
\## assays(0):
## rownames(329469): cg00000029 cg00000165 ... ch.9.98989607R
## ch.9.991104F
## rowData names(10): addressA addressB ... probeEnd probeTarget
## colnames(64): NA18498 NA18499 ... NA18489 NA18909
## colData names(35): title geo_accession ... data_row_count naid
```
<span id="page-8-1"></span>The numerical data have been exported using H. Pages' saveHDF5SummarizedExperiment applied to the banovichSE SummarizedExperiment in the yriMulti package. The HDF5 component is simply copied into the server data space on the remote server.

### 2.5 Hierarchy of server resources

### 2.5.1 Server

Given the URL of a server running HDF5 server, we create an instance of H5S\_source:

```
mys = H5S_source(serverURL="http://h5s.channingremotedata.org:5000")
## analyzing groups for their links...
## done
```
mys ## HDF5 server domain: http://h5s.channingremotedata.org:5000 ## There are 10 groups. ## Use groups(), links(), ..., to probe and access metadata. ## Use dsmeta() to get information on datasets within groups. ## Use [[ [dsname] ]] to get a reference suitable for [i, j] subsetting.

### 2.5.2 Groups

The server identifies a collection of 'groups'. For the server we are working with, only one group, at the root, is of interest.

```
groups(mys)
## DataFrame with 10 rows and 2 columns
## groups nlinks
## <character> <integer>
## 1 ea87fd6e-ffba-11e7-985f-0aa4f45de806 11
## 2 ea8901c8-ffba-11e7-985f-0aa4f45de806 4
## 3 ea88d144-ffba-11e7-985f-0aa4f45de806 28
## 4 ea88a142-ffba-11e7-985f-0aa4f45de806 3
## 5 ea885872-ffba-11e7-985f-0aa4f45de806 87
## 6 ea88b8b2-ffba-11e7-985f-0aa4f45de806 1
## 7 ea887096-ffba-11e7-985f-0aa4f45de806 1
## 8 ea88ea1c-ffba-11e7-985f-0aa4f45de806 1
## 9 ea882fdc-ffba-11e7-985f-0aa4f45de806 1
## 10 ea888914-ffba-11e7-985f-0aa4f45de806 1
```
### 2.5.3 Links for a group

There is a class to hold the link set for any group:

```
lin1 = rhdf5client::links(mys,1)
lin1
## HDF5 server link set for group ea87fd6e-ffba-11e7-985f-0aa4f45de806
## There are 11 links.
## Use targets([linkset]) to extract target URLs.
```